## **Community Connections:**

*Build learner knowledge of self, community, and world at large* 

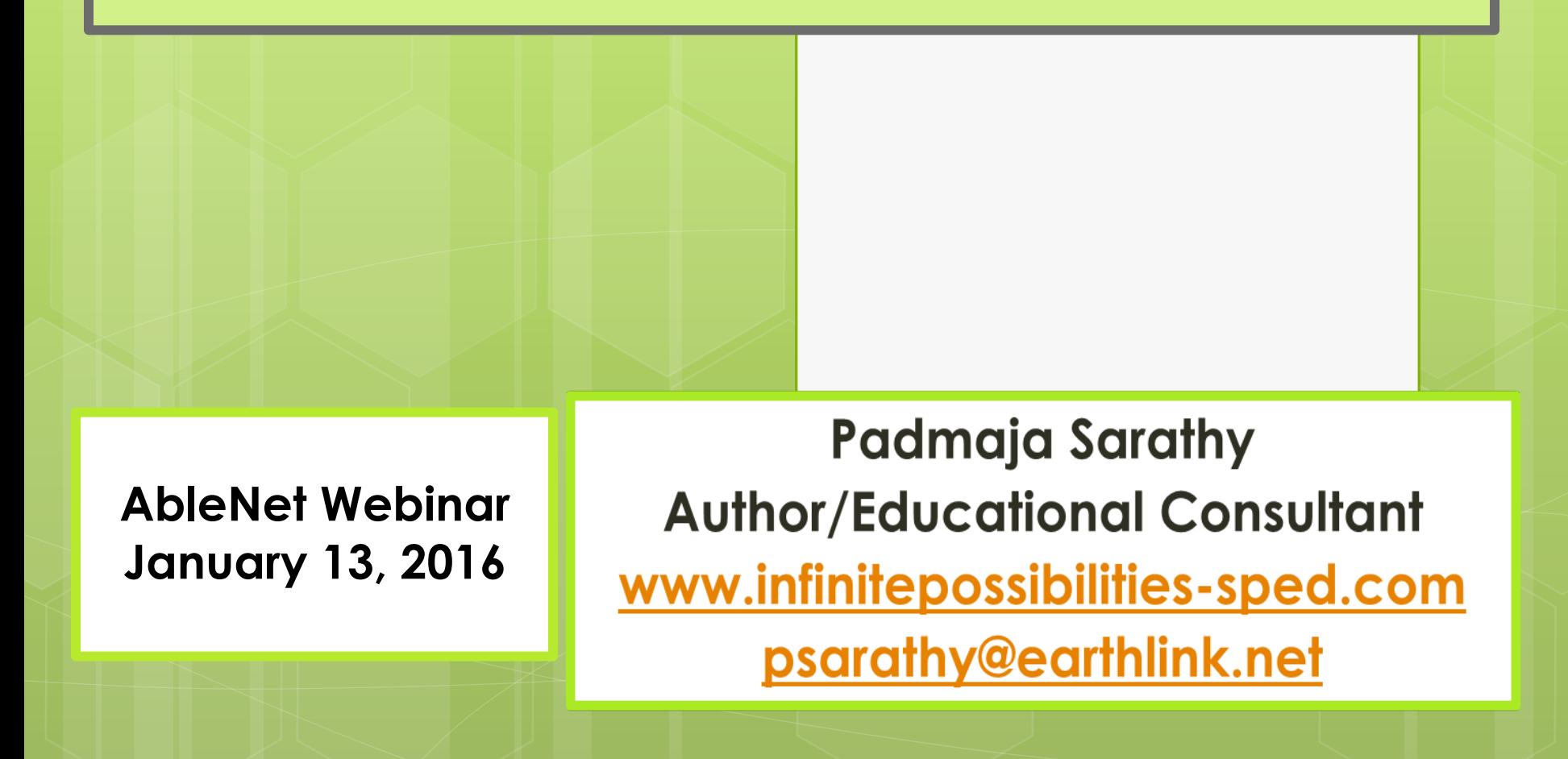

# **Focus of Session**

# **Personal and Social Development**

- **Advance Academic, Functional and Life Outcomes** for learners with severe cognitive, communication and motor challenges
- **Crossover of multiple content areas:** Social Studies, Literacy, Pre-Vocational, Personal Living and Life Skills
- **Gain skills in planning and delivering hands-on activities** to enable learners to:

**o** Generate facts about self

- **o** Identify (access) to resources in the community
- **o** Recognize membership in the community and world at large

(Adapted from Sarathy, 2014)

## **Author - Educational Consultant**

 Author of multiple books and products (Website: www.infinitepossibilities-sped.com)

- Books Autism Spectrum Disorders, Significant Disabilities, Severe and Multiple Disabilities, Paraeducator Training DVD and Early Childhood Education and Transition
- Magical Musical Transitions (a Music CD) and curriculum toolkits
- **o** International presenter and educational consultant
- Founder and President of a Nonprofit Organization –Parent Engagement for Active Child Enrichment (PEACE) to enhance familychild engagement
- Recipient of 'Promising Practice' & grant awards.

Serving Students With Severe and Multiple **Disabilities:** 

*A Guide to strategies for Successful Learning Second Edition* 

> **Published by LRP Publications**

#### **Books**

**Striking A Balance Between IDEA and NCLB for Students with Significant Disabilities Techniques and Tools for Aligning Standards-Based Instruction, Alternate Assessment and IEPs** 

*Published by LRP Publications* 

**From Early Intervention… to Preschool Programs… School Age Services** 

*A Parent's Guide to Transitioning Young Children with Special needs* 

> *Published by LRP Publications*

**All the books listed on this page are available from www.shoplrp.com.** 

**Together We Succeed Building A Better System for Transitioning Preschoolers with Disabilities** 

> *Published by LRP Publications*

## **Accessing The Curriculum Toolkit**

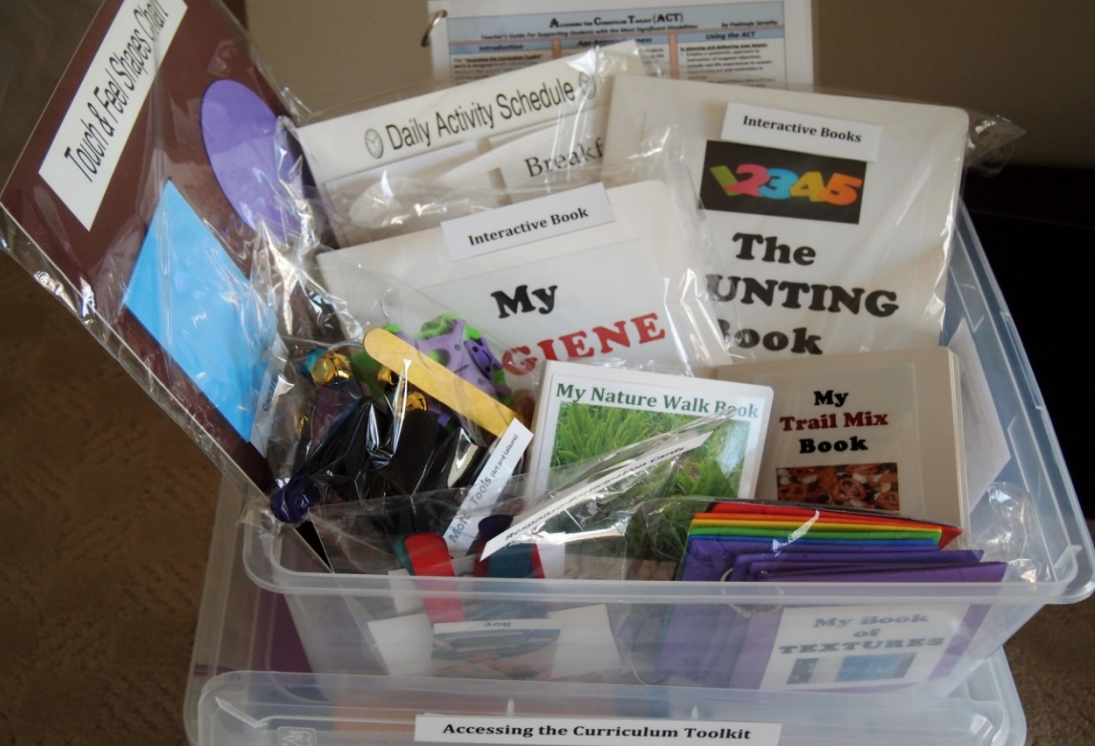

Developed by Padmaja Sarathy A Treasure Chest of Tools to Promote Active Engagement and Participation of Learners with Significant Disabilities

From TFH USA - :http://www.specialneedstoys.com/

## **Understanding Learner's Needs**

- **Understand clearly the needs of learners with significant disabilities to personalize activities, adaptations and supports.**
- **Learners may exhibit the following needs:** 
	- **o** Communication and cognitive needs
	- Difficulties in generalizing concepts and skills and transferring information from one situation to another
		- **o** Learners with most severe/profound impairment may experience difficulty separating self from the environment
- **Decreased attention span and high degree of distractibility**
- **Presence of visual, auditory and/or medical problems and physical mobility issues**

## **Instructional Framework: The Essentials**

*Serving Students with Significant Cognitive, Communication and Motor Needs to*  **Access and Attain Academic and Functional Outcomes** 

**Universal Design for Learning (UDL) To Make Learning Accessible to Meet Needs of Diverse Learners** 

**Partial Participation to Promote Learner Independence** 

**Engaging and Interactive Instructional Delivery** 

**for Active Engagement and Learning** 

**Technology Aids (both Mainstream and Assistive Technology (AT) to Support Learners**

> **Age-Appropriateness in Activities and Materials**

All Rights Reserved. Sarathy-Infinite Possibilities

## **Designing and Delivering Instruction**

 **Ensure accessibility, adjust task complexity level and foster active learner participation** with a diversity of tools applying Universal Design for Learning (UDL) and technology supports.

**Begin with a clear vision of your learning objectives.** 

- Break individual steps into sub-steps as needed.
- Adjust task complexity level.
- **o** Provide student-specific adaptations.
- **o** Offer diverse ways for student to communicate his/her thoughts and experiences.
- **Facilitate partial participation** if the student is able to perform 1-2 steps in a task independently and not the entire task.

## **Activity # 1 <b>A** Personal ID card

 $\boxtimes$  Students create their personal ID card using a power point presentation template (aided with peer mentor/teacher help.  $\nabla$  Student types in the information or inserts (moves) words from a word bank. Print the slide, laminate it (and insert it in a pouch).  $\nabla$  Student introduces self touching, pointing, or eye-gazing the badge.

þ **"My name is…"**(Programmed into an AT device and student shows ID)**.**

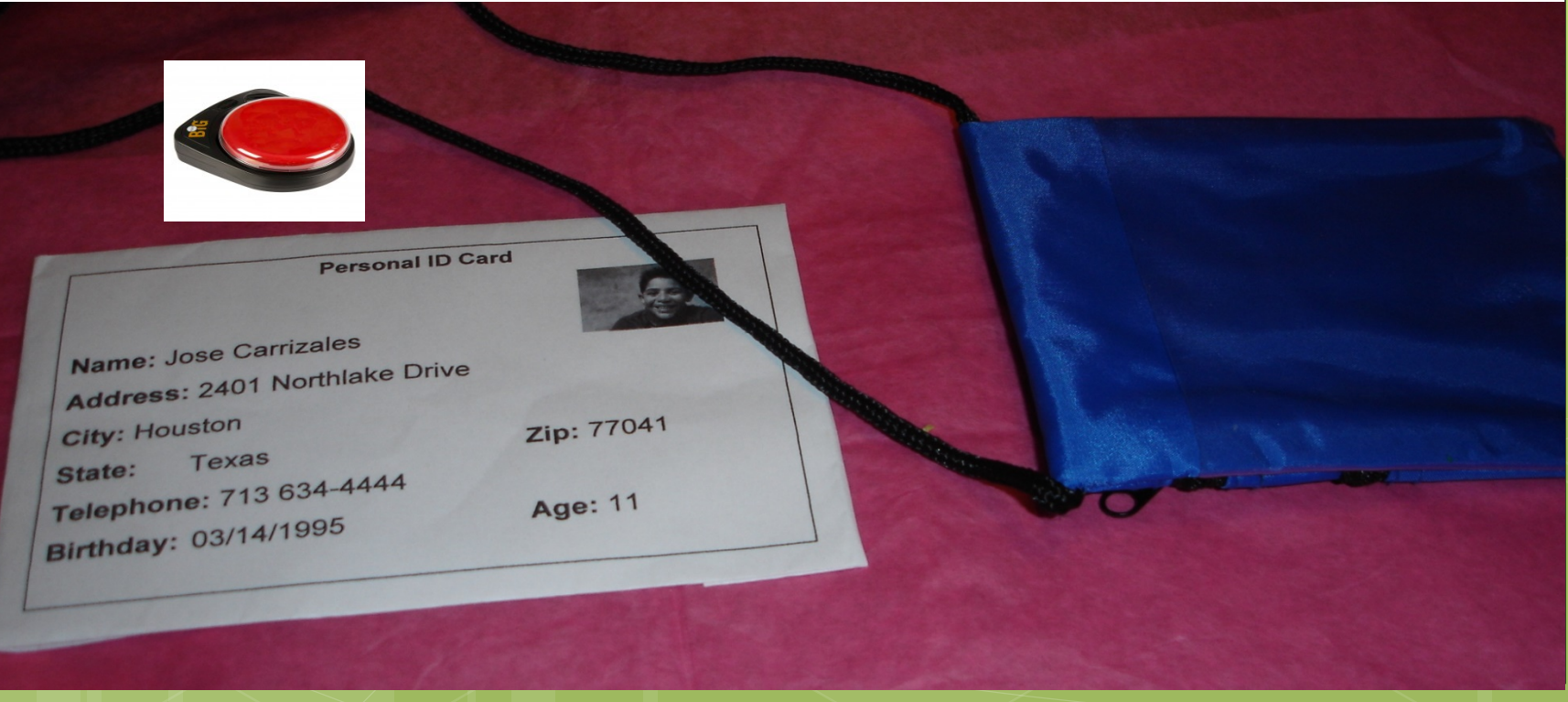

## **Attendance Activity # 2 Attendance Activity**

#### **Recognition of Self and Peers in Class**

- **o** Help students to create power point slides pairing photos with student names. **PowerPoint© Presentation**
- **o** Students take turns in presenting the PPP to class to assist with recording attendance.
- **o** Students either verbally respond to indicate presence or hold up/point to their ID card when they see the slide with their photo and name.
- **o** Student practice daily recognizing and naming self and peers aided by the slide show.
- o Or students can use an attendance display chart paired with student photos and names.
- o Provide AT support as needed.

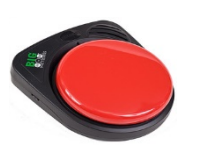

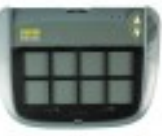

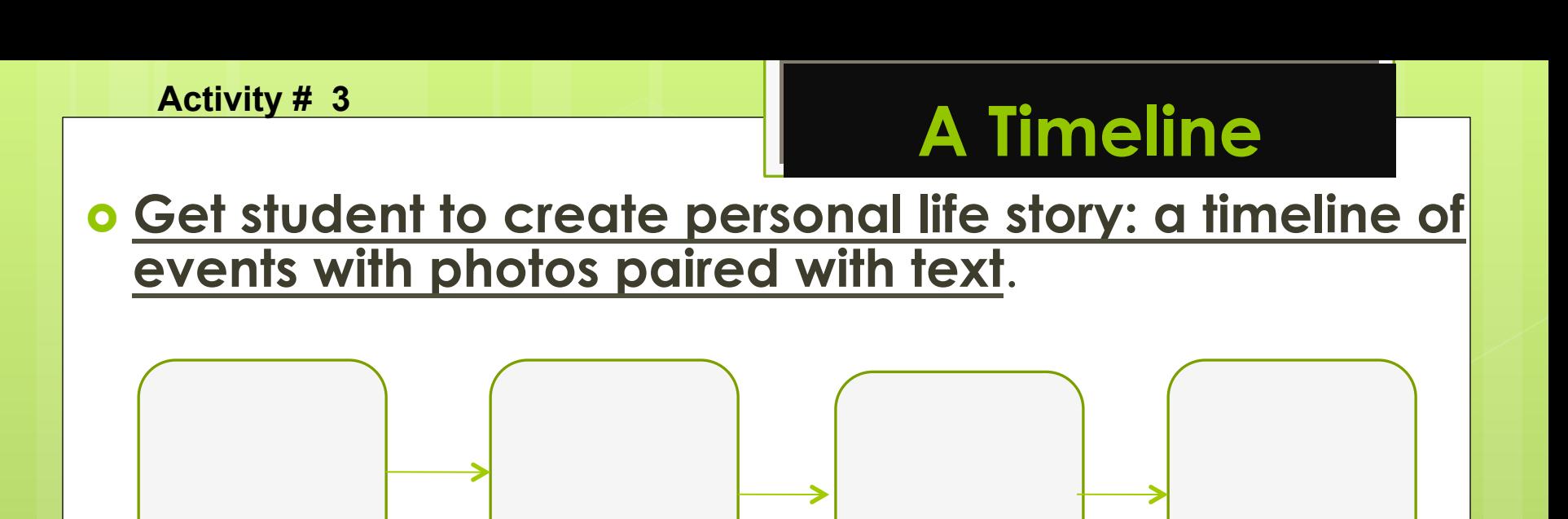

Use the same format for creating a biography (a brief biography of a famous historical person/ character) Event 1 Event 2 Event 3 Event 4

- Provide pre-printed labels with text to go in the template. Student can pair it with the corresponding photos.
- **o** Program an AT device with the matching statements to go with the sequence chart.

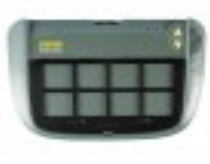

## Activity # 4 **Activity # 4 Activity # 4 Activity # 4 Activity # 4 Activity # 4 Activity # 4 Activity # 4 Activity # 4 Activity # 4 Activity # 4 Activity # 4 Activity # 4 Activity # 4 Activity # 4**

- ü **Provide a graphic organizer for student to use to identify favorites.**
- ü**Offer choices to select from if a learner is not able to verbally name it.**
- ü **Attach multisensory items (or photos) to text representing the favorites.**
- ü **Have student prepare a PPP to share with peers.**
- $\checkmark$  A peer mentor could type the text and add the audio on the PPP.

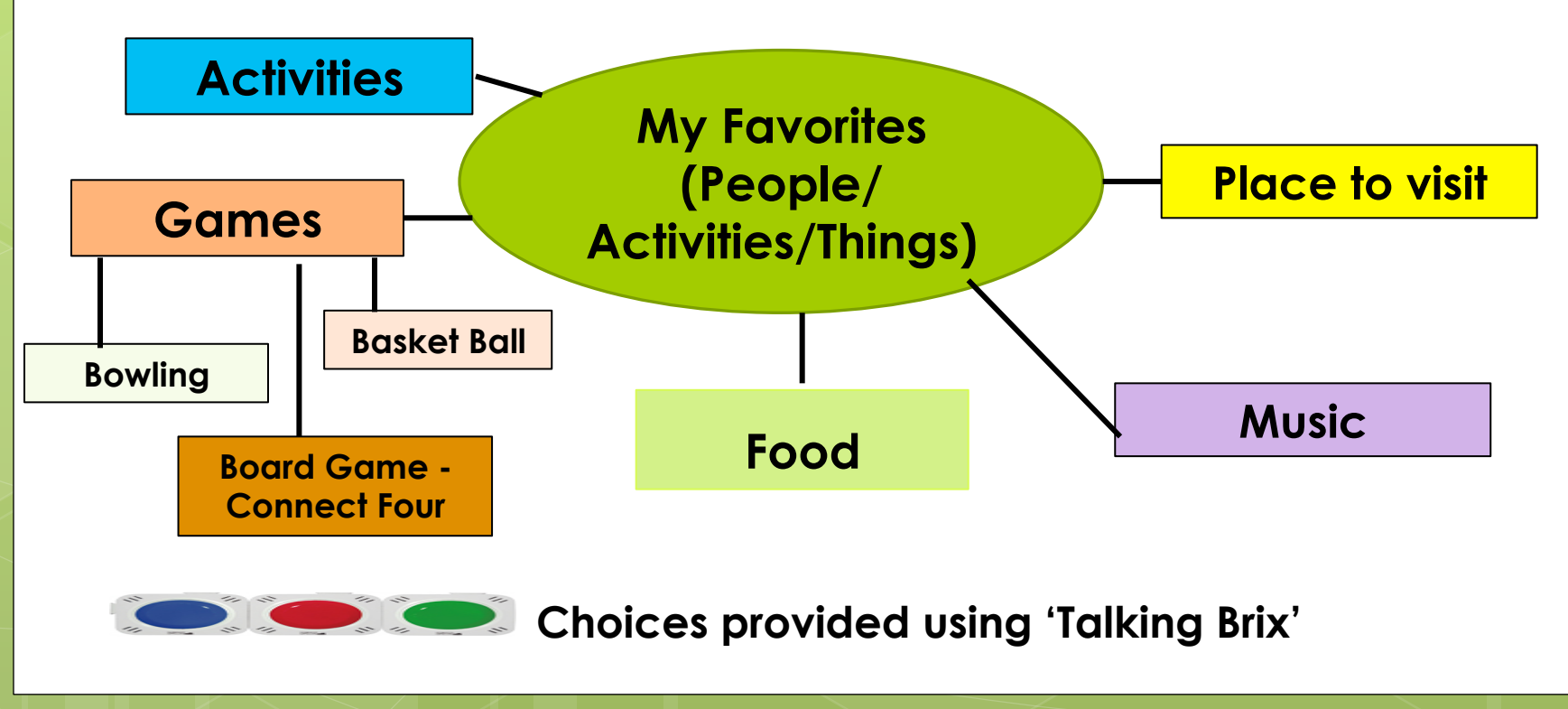

#### Activity: **Students learn to navigate around the school using a map of the school.**

- **o** Have students begin with identifying locations within the school with peer support
- **o** Gradually, expand to 2-3 specified locations.
- o The students can use a school map with small colored tactile shapes to indicate specific locations:
	- The nurse's station (a yellow circle)
	- The principal's office (a small red circle)
	- The restrooms (a green circle), etc.
- **o** Students using wheelchairs can direct where to go using left/right signals. (4 **1988)**

## **Activity # 6 Interviews**

#### **Conduct Interviews to Learn Who's Who in the School Community**

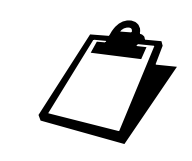

- The interviews should be pre-arranged with staff.
- Have students get acquainted with the staff they will be interviewing.
- o They can explain their project and request if they can take their photos and conduct brief interviews.
- The interview questions could be self-generated or selected from a choice of questions. Sample questions:
	- *What do you like about your job?*
	- *What is your favorite thing about this school?*
	- *What do you like to do for fun?*
- For students with communication challenges, they can be pre-recorded on an AT device with peer support.

## **Activity # 7 Community Resources**

- **Resources in the Community:**
- ü **The Mall**
- ü **Fast-food Places/Restaurants**
- ü **Grocery Store**
- ü **Bank**
- ü **Hospital**
- ü **Library**

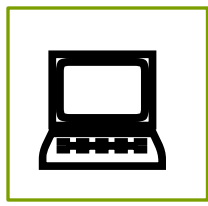

#### **Guide students how to locate places in the immediate neighborhood and in the community.**

- **o** Guide students to use internet tools to practice locating places in the community.
- **o** Identify and locate the key landmarks in the community.
- **o** Role-play scenarios to practice how to seek help when lost.
- o Practice prior to students going on CBI trips and/or volunteer how to access these locations as independently as possible.

## **Activity # 8 Knowing Where I Live**

МA

RI

cт

NJ

DE

MD

PA

**NC** 

SC

GA

Οŀ

KΥ

**TN** 

MS AL

**The city that I live in is \_\_\_\_\_.**

### **My Community, City, State and Country**

**MT** 

WY

**CO** 

**NM** 

**WA** 

**NV** 

ID

UT

**AZ** 

**OR** 

CA

AK

**The State that I live** 

Dнı

**in is \_\_\_\_\_.** 

(*is important to me)***.**

**ND** 

SD.

**NE** 

**TX** 

**KS** 

OK

**MN** 

**IA** 

**MO** 

**AR** 

LA

IL. IN

- **Learn State History and Geography Facts**
- **State Symbols :**  Flag, Animal, Bird, etc.
- **State Leaders**

Provide choices with an iTalk2 Communicator.

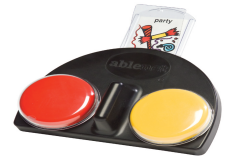

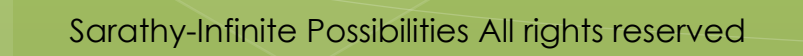

## **My Country**

**USA** 

- **o** Locate the country (USA) on the globe.
- **o** Mark it with a sticky tag.
- o Identify a country in the South.
- Locate a country to the North
- Challenge Questions:

Learn to read directions

Locate a country in the East/West

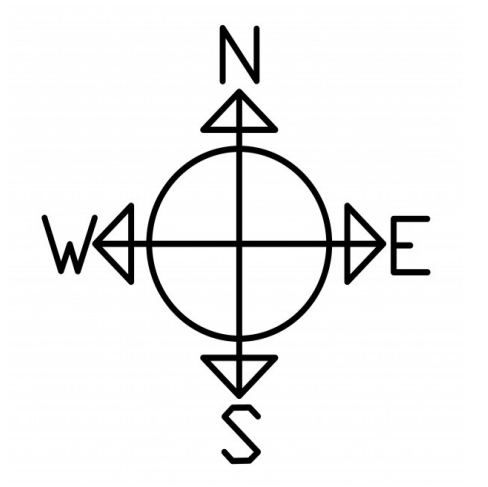

## **A Portfolio**

#### **Promote Self-advocacy**

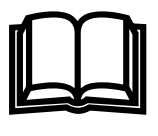

- Assist student in developing a portfolio.
- o Have student include the best examples of his/her work.
- Collect comments about the student from peers, teachers and other school staff. Have student take photos and include them in the portfolio.
- o Include descriptions of activities that the student is involved in at school and outside. Provide a template for the student to fill-in.
- **o** Provide pre-printed text labels with the most commonly used/repeated words for student to use in the portfolio.
- Add Clip Art and Board Maker pictures as needed to provide a visual appeal to the portfolio.

## **Learning Objectives**

#### **Learning Objectives linked to Self, Community and the World at large**

- **o** Identify self in photo and identify photos of peers.
- **o** Generate information about self.
- **o** Identify favorite things given choices.
- **o** Sequence pictures in order to tell a story about self.
- **o** Learn to use a time line to present sequenced events.
- **o** Share information about self with others.
- **o** Conduct interviews of school staff to gather information.
- **o** Identify and access resources in the local community.
- o Increase geographical knowledge (city, state and world) and gain map skills
	- Locate city (state and country) that she/he lives in on a map.

## **Recommended Strategies**

- <sup>q</sup> **Diverse and complex learner needs are addressed to promote access, engagement and response.** 
	- <sup>q</sup> Instruction is complemented with multi-sensory materials(auditory, visual, kinesthetic & tactile) <sup>q</sup> Hands-on activities and real-life situations are used.
- <sup>q</sup> **Paraeducator support is discreet and not intrusive.**  <sup>q</sup> Understands and follows prompt hierarchy to avoid over-prompting the student.
- <sup>q</sup> **Systematic and consistent use of progress monitoring** occurs in targeted learning objectives.
	- <sup>q</sup> Re-teaching and re-assessing occurs with modified instructional strategies.
- <sup>q</sup> **Learner independence is continuously fostered.**  Allow and promote student to perform whatever skills are possible without adult assistance.

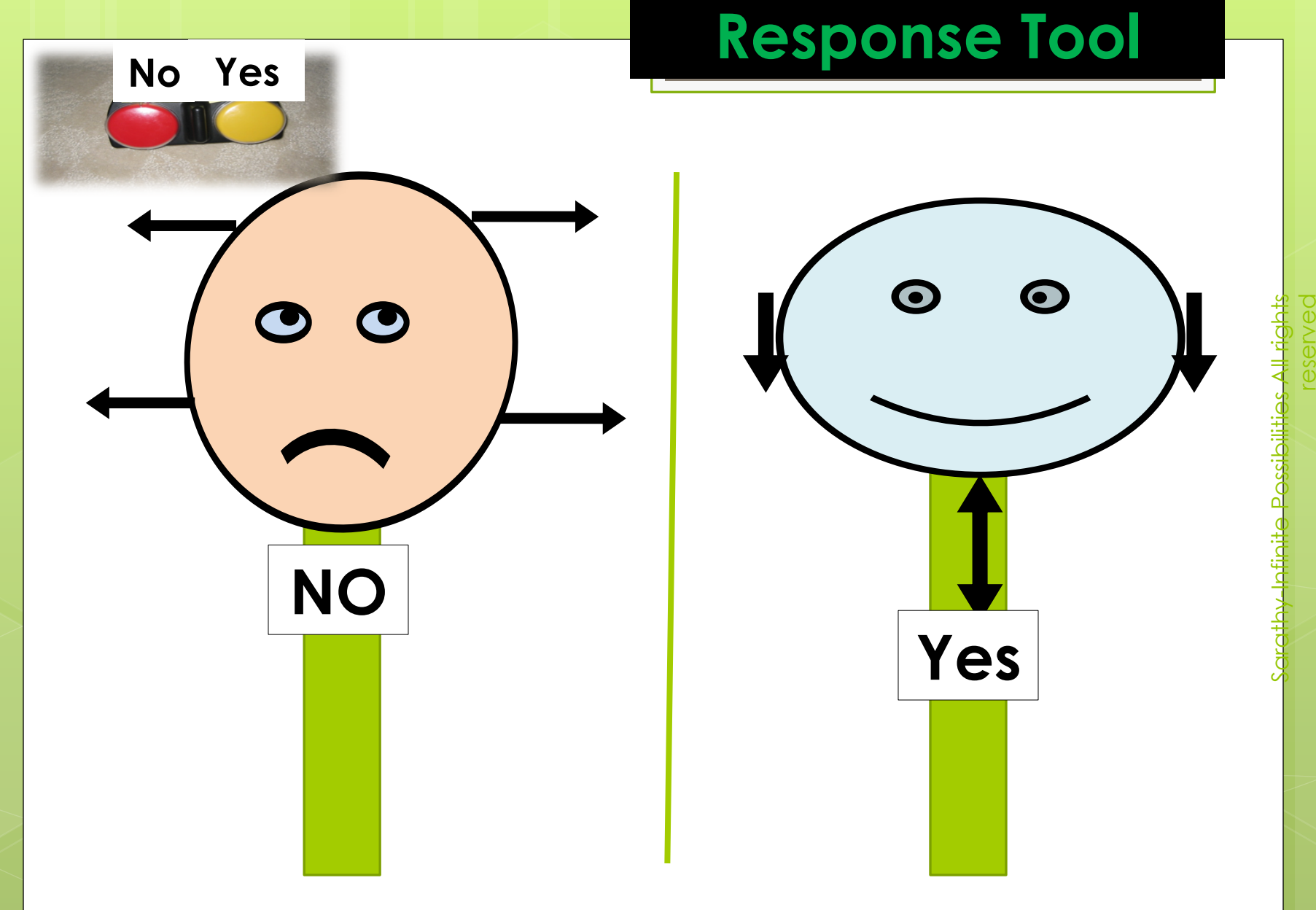

#### **Some may respond with a Response-Participation Tool.**

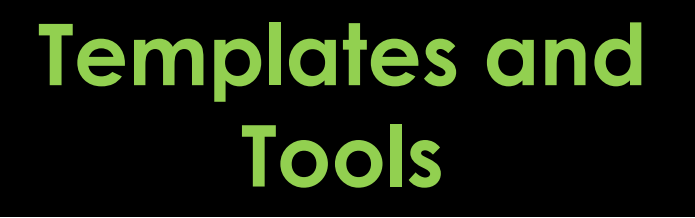

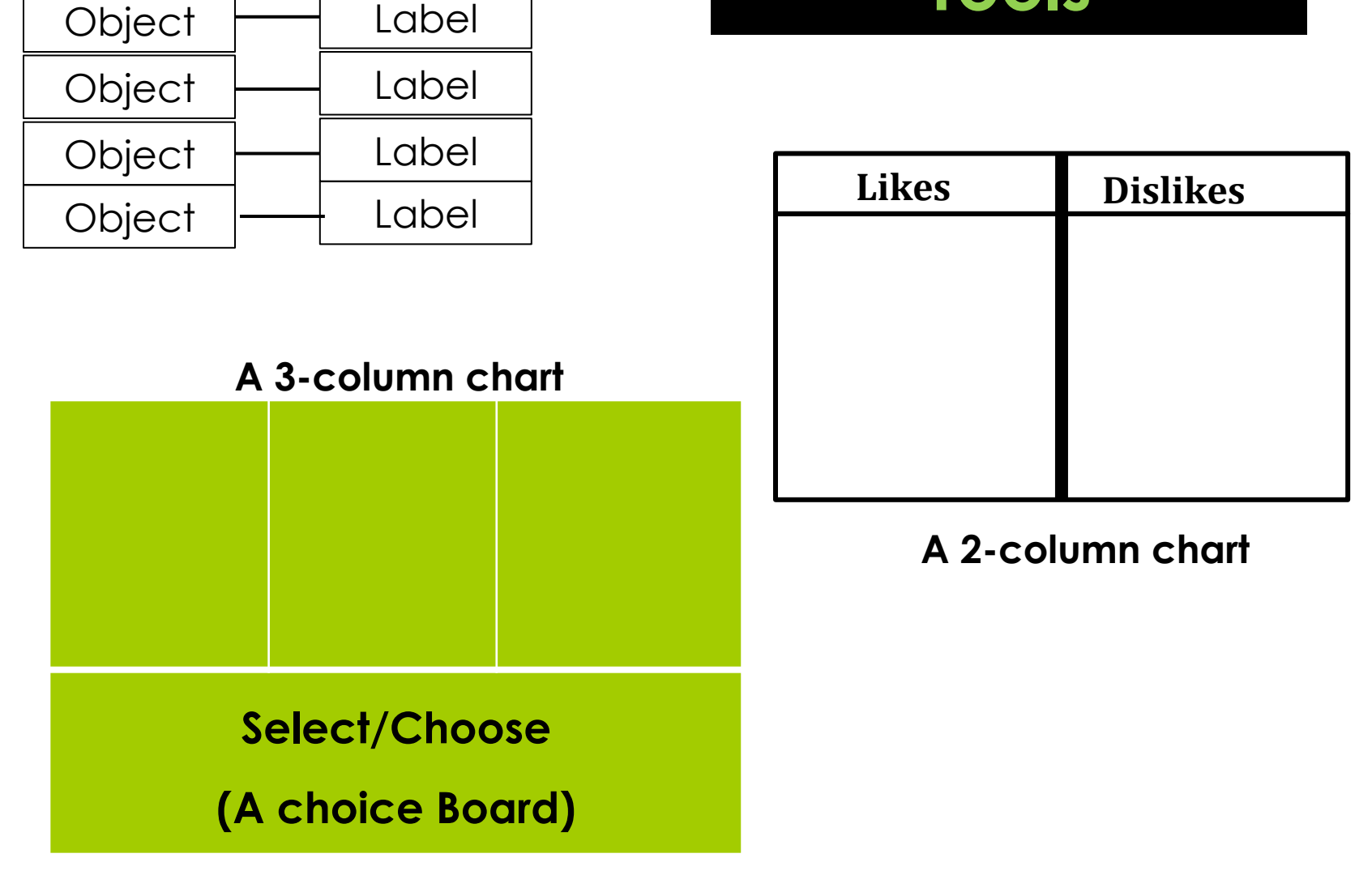

Label

## **Adaptations and Supports**

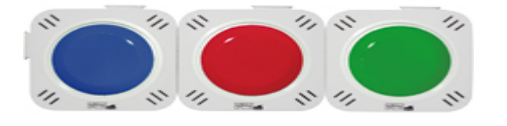

Talking Brix

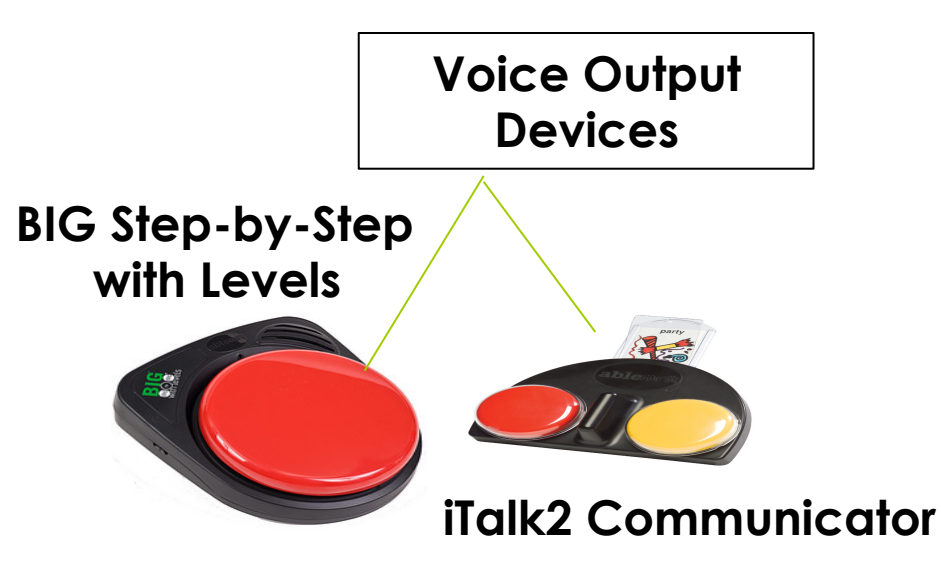

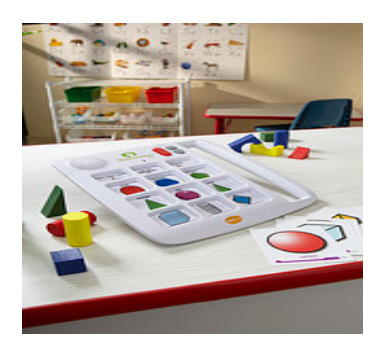

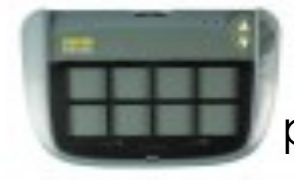

Super Talker can be used for group participation activities

**A Quick Talker can assist with supplying a bank of words (vocabulary) for writing activities.** 

#### **Help build student's deportment.**

- Assist student's efforts to build his/her image to positively influence perceptions of others.
- **Teach the student how to greet others** within school/community - wave, shake hands or nod – a gesture that motor strengths will permit.
- **Appearance Counts!** Work with the family closely to ensure that the student is always well-groomed and sharp in appearance.
- **Teach replacement behaviors** that draw less attention and are more acceptable.
- **Enable student to earn respect.** Create adaptations that allow students to be as independent as possible with minimal adult support.

#### **Resources for Significant Disabilities**

- *Serving Students with Severe and Multiple Disabilities: A Guide to Strategies for Successful Learning***.** Sarathy, P. (Second Edition, 2014). LRP Publications, PA. (www.lrp.com)
- *Striking a balance between NCLB and IDEA for Students with Significant Disabilities: Techniques and Tools for Aligning Standards-based Instruction, Alternate Assessment* **and IEP***.* Sarathy, P. (2008). LRP Publications
- *Autism Spectrum Disorders: Seven Steps of Support,* a laminated guide., Sarathy, P. (2015), NPR, Inc.
- **Accessing the Curriculum Toolkit,** Sarathy, P., (2013). Offers diverse tools to engage and enable students with most severe disabilities. Available from TFH USA Ltd: http://www.specialneedstoys.com/usa/mse-kits/2272 accessing-curriculum-tool-kit.html.
- **UDL website:** (Center for Applied Special Technology (CAST) http://www.cast.org/research/udl/index.html

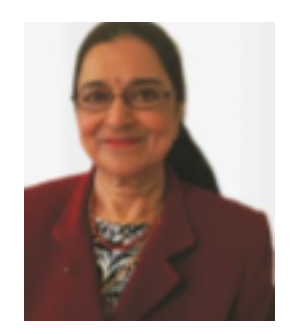

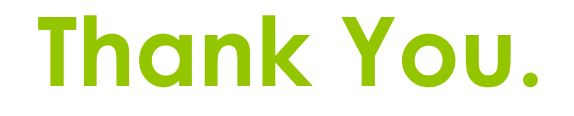

**Padmaja Sarathy Author and Consultant Infinite Possibilities psarathy@earthlink.net**

**www.infinitepossibilities-sped.com**

**The Next Webinar: April 20, 2016 (11 AM to Noon – CDT)** 

**Personalized Behavior Supports for Preschool Children with Autism Spectrum Disorders**